# Package 'REPPlab'

August 28, 2016

<span id="page-0-0"></span>Type Package Title R Interface to 'EPP-Lab', a Java Program for Exploratory Projection Pursuit Version 0.9.4 Date 2016-08-23 Author Daniel Fischer, Alain Berro, Klaus Nordhausen, Anne Ruiz-Gazen Maintainer Daniel Fischer <daniel.fischer@luke.fi> **Depends** R ( $>= 2.15.1$ ), rJava, lattice, LDRTools ( $>= 0.2$ ), utils, graphics Suggests tourr, amap Description An R Interface to 'EPP-lab' v1.0. 'EPP-lab' is a Java program for projection pursuit using genetic algorithms written by Alain Berro and S. Larabi Marie-Sainte and is included in the package. The 'EPP-lab' sources are available under https://github.com/fischuu/EPP-lab.git. License GPL  $(>= 2)$ Encoding latin1 NeedsCompilation no Repository CRAN

RoxygenNote 5.0.1

Date/Publication 2016-08-28 09:17:09

# R topics documented:

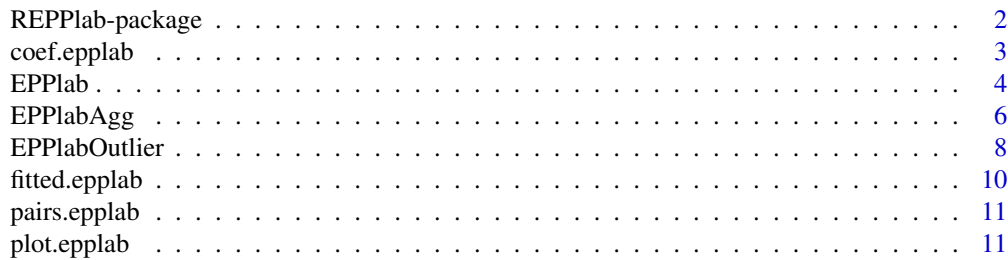

# <span id="page-1-0"></span>2 REPPlab-package

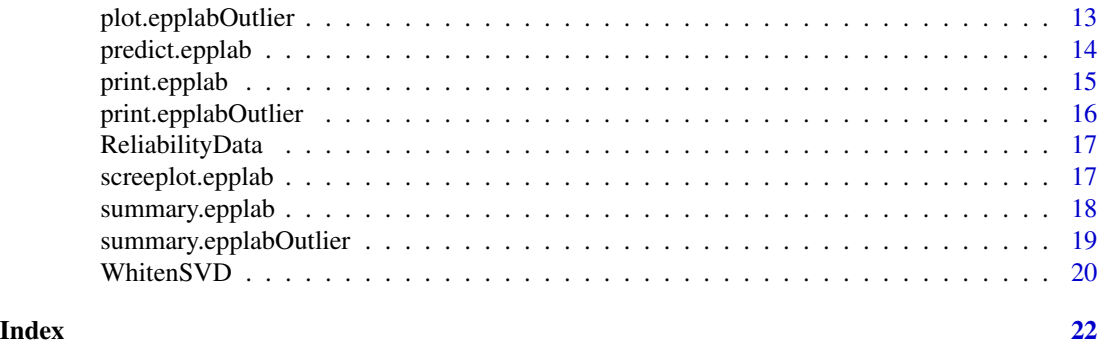

REPPlab-package *R Interface to the Java Program 'EPP-lab' v1.0*

#### Description

An interface that gives access to the Java program 'EPP-lab' which implements several biologically inspired optimisation algorithms and several indices for Exploratory Projection Pursuit (PP). The objective of optimizing PP indices and projecting the data on the associated one-dimensional directions is to detect hidden structures such as clusters or outliers in (possibly high dimensional) data sets. The 'EPP-lab' sources and jar-files are available under [https://github.com/fischuu/](https://github.com/fischuu/EPP-lab.git) [EPP-lab.git](https://github.com/fischuu/EPP-lab.git). For a detailed description of 'EPP-lab', see Larabi (2011).

# Details

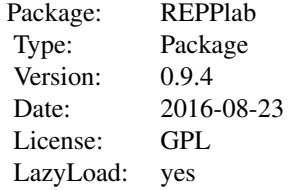

# Author(s)

Daniel Fischer, Alain Berro, Klaus Nordhausen, Anne Ruiz-Gazen Maintainer: Daniel Fischer <daniel.fischer@luke.fi>

# References

Larabi Marie-Sainte, S., (2011), Biologically inspired algorithms for exploratory projection pursuit, PhD thesis, University of Toulouse.

Ruiz-Gazen, A., Larabi Marie-Sainte, S. and Berro, A. (2010), Detecting multivariate outliers using projection pursuit with particle swarm optimization, COMPSTAT2010, pp. 89-98.

# <span id="page-2-0"></span>coef.epplab 3

Berro, A., Larabi Marie-Sainte, S. and Ruiz-Gazen, A. (2010). Genetic algorithms and particle swarm optimization for exploratory projection pursuit. Annals of Mathematics and Artifcial Intelligence, 60, 153-178.

Larabi Marie-Sainte, S., Berro, A. and Ruiz-Gazen, A. (2010). An effcient optimization method for revealing local optima of projection pursuit indices. Swarm Intelligence, pp. 60-71.

coef.epplab *Extracts the Directions of an Epplab Object*

# Description

Extracts the found directions of an epplab object.

#### Usage

```
## S3 method for class 'epplab'
coef(object, which = 1:ncol(object$PPdir), ...)
```
# Arguments

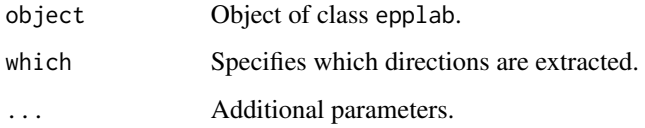

# Details

The coef function extracts the directions found from the EPPlab call.

#### Author(s)

Daniel Fischer

```
library(tourr)
data(olive)
res <- EPPlab(olive[,3:10],PPalg="PSO",PPindex="KurtosisMin",n.simu=10, maxiter=20)
coef(res)
```
<span id="page-3-1"></span><span id="page-3-0"></span>

#### Description

REPPlab optimizes a projection pursuit (PP) index using a Genetic Algorithm (GA) or one of two Particle Swarm Optimisation (PSO) algorithms over several runs, implemented in the Java program EPP-lab. One of the PSO algorithms is a classic one while the other one is a parameter-free extension called Tribes. The parameters of the algorithms (maxiter and individuals for GA and maxiter and particles for PSO) can be modified by the user. The PP indices are the well-known Friedman and Friedman-Tukey indices together with the kurtosis and a so-called discriminant index that is devoted to the detection of groups. At each run, the function finds a local optimum of the PP index and gives the associated projection direction and criterion value.

#### Usage

```
EPPlab(x, PPindex = "KurtosisMax", PPalg = "GA", n.simu = 20,
  sphere = FALSE, maxiter = NULL, individuals = NULL, particles = NULL,
  step_iter = 10, eps = 10^(-6))
```
#### Arguments

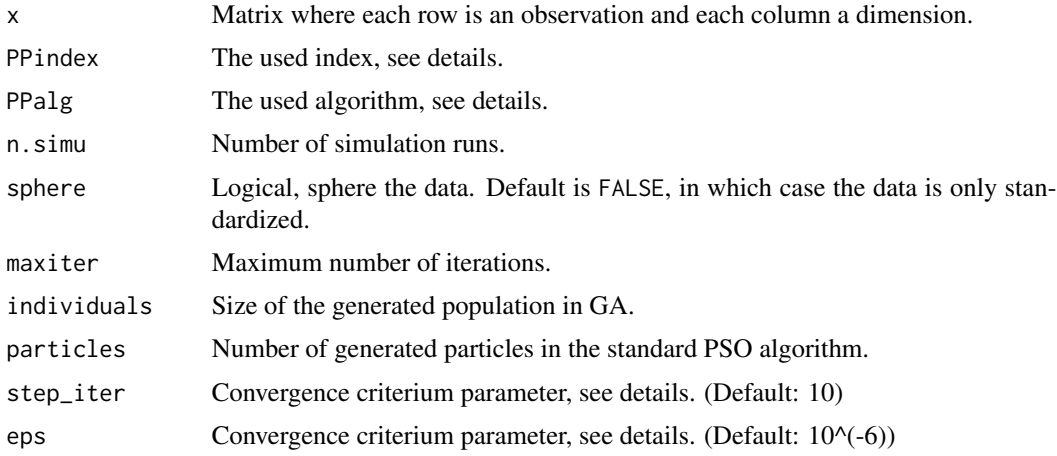

# Details

The function always centers the data using [colMeans](#page-0-0) and divides by the standard deviation. Sphering the data is optional. If sphering is requested the function [WhitenSVD](#page-19-1) is used, which automatically tries to determine the rank of the data.

Currently the function provides the following projection pursuit indices: KurtosisMax, Discriminant, Friedman, FriedmanTukey, KurtosisMin.

Three algorithms can be used to find the projection directions. These are a Genetic Algorithm GA and two Particle Swarm Optimisation algorithms PSO and Tribe.

#### EPPlab 5

Since the algorithms might find local optima they are run several times. The function sorts the found directions according to the optimization criterion.

The different algorithms have different default settings. It is for GA: maxiter=50 and individuals=20. For PSO: maxiter=20 and particles=50. For Tribe: maxiter=20.

For GA, the size of the generated population is fixed by the user (individuals). The algorithm is based on a tournament section of three participants. It uses a 2-point crossover with a probability of 0.65 and the mutation operator is applied to all the individuals with a probability of 0.05. The termination criterion corresponds to the number of generations and is also fixed by the user (maxiter).

For PSO, the user can give the number of initial generated particles and also the maximum number of iterations. The other parameters are fixed following Clerc (2006) and using a "cosine" neighborhood adapted to PP for the PSO algorithm. For Tribes, only the maximum number of iterations needs to be fixed. The algorithm proposed by Cooren and Clerc (2009) and adapted to PP using a "cosine neighborhood" is used.

The algorithms stop as soon as one of the two following conditions holds: the maximum number of iterations is reached or the relative difference between the index value of the present iteration i and the value of iteration i-step\_iter is less than eps. In the last situation, the algorithm is said to converge and EPPlab will return the number of iterations needed to attain convergence. If the convergence is not reached but the maximum number of iterations is attained, the function will return some warnings. The default values are 10 for step\_iter and 1E-06 for eps. Note that if few runs have not converged this might not be problem and even non-converged projections might reveal some structure.

#### Value

A list with class 'epplab' containing the following components:

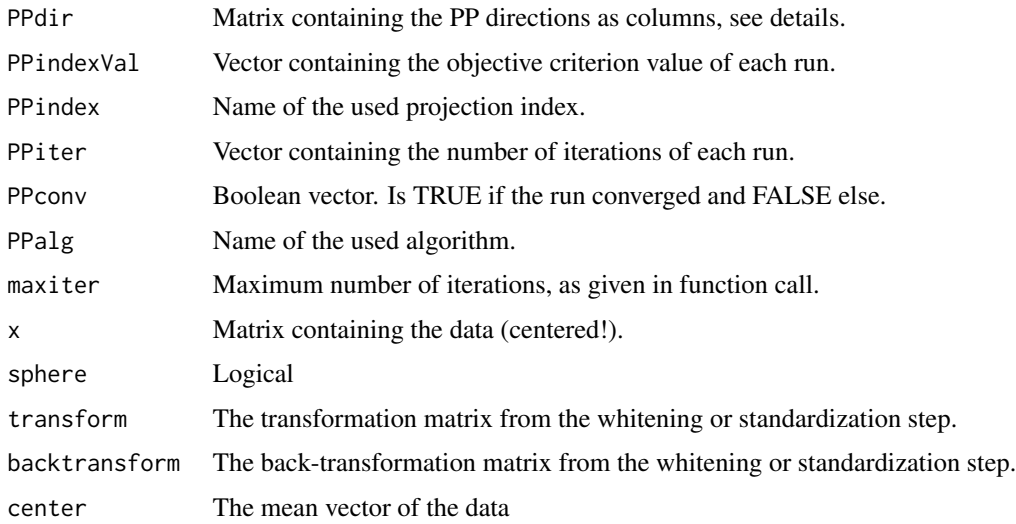

#### Author(s)

Daniel Fischer, Klaus Nordhausen

#### <span id="page-5-0"></span>References

Larabi Marie-Sainte, S., (2011), Biologically inspired algorithms for exploratory projection pursuit, PhD thesis, University of Toulouse.

Ruiz-Gazen, A., Larabi Marie-Sainte, S. and Berro, A. (2010), Detecting multivariate outliers using projection pursuit with particle swarm optimization, COMPSTAT2010, pp. 89-98.

Berro, A., Larabi Marie-Sainte, S. and Ruiz-Gazen, A. (2010). Genetic algorithms and particle swarm optimization for exploratory projection pursuit. Annals of Mathematics and Artifcial Intelligence, 60, 153-178.

Larabi Marie-Sainte, S., Berro, A. and Ruiz-Gazen, A. (2010). An effcient optimization method for revealing local optima of projection pursuit indices. Swarm Intelligence, pp. 60-71.

Clerc, M. (2006). Particle Swarm Optimization. ISTE, Wiley.

Cooren, Y., Clerc, M. and Siarry, P. (2009). Performance evaluation of TRIBES, an adaptive particle swarm optimization algorithm. Swarm Intelligence, 3(2), 149-178.

#### Examples

```
library(tourr)
data(olive)
olivePP <- EPPlab(olive[,3:10],PPalg="PSO",PPindex="KurtosisMax",n.simu=5, maxiter=20)
summary(olivePP)
library(amap)
data(lubisch)
X <- lubisch[1:70,2:7]
rownames(X) \le lubisch[1:70,1]
res <- EPPlab(X,PPalg="PSO",PPindex="FriedmanTukey",n.simu=15, maxiter=20,sphere=TRUE)
print(res)
summary(res)
fitted(res)
plot(res)
pairs(res)
predict(res,data=lubisch[71:74,2:7])
```
EPPlabAgg *Function to Aggregate Directions From epplab Objects*

#### Description

Function that automatically aggregates the projection directions from one or more epplab objects. Three options are available on how to choose the final projection which can have a rank larger than one. The parameter x can either be a single object or a list of epplab objects. Options for method are inverse, sq.inverse and cumulative.

# <span id="page-6-0"></span>EPPlabAgg 7

#### Usage

```
EPPlabAgg(x, method = "cumulative", percentage = 0.85)
```
#### Arguments

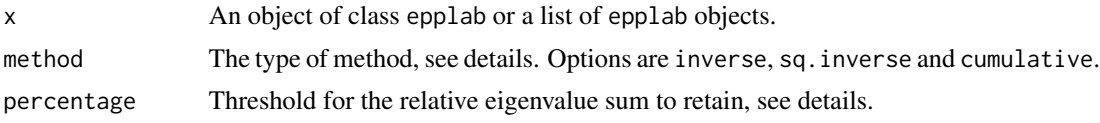

#### Details

Denote  $p_i$ ,  $i = 1, ..., m$ , the projection vectors contained in the list of epplab objects and  $P_i$ ,  $i =$  $1, \ldots, m$ , the corresponding orthogonal projection matrices (each having rank one). The method cumulative is based on the eigenvalue decomposition of  $P_w = \frac{1}{m} \sum_{i=1}^{m} P_i$  and transforms as 0 the eigenvectors such that the corresponding relative eigenvalues sum is at least percentage. The number of eigenvectors retained corresponds to the rank k and P is the corresponding orthogonal projection matrix. The methods inverse and sq.inverse are automatic rules to choose the number of eigenvectors to retain as implemented by the function [AOP](#page-0-0).

#### Value

A list with class 'epplabagg' containing the following components:

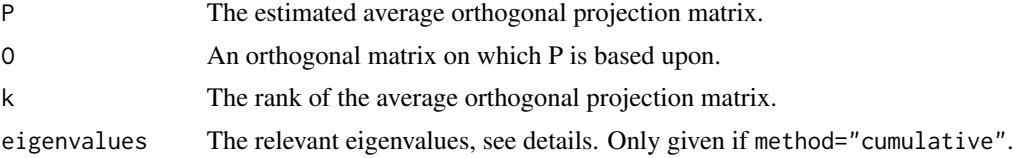

#### Author(s)

Daniel Fischer, Klaus Nordhausen, Anne Ruiz-Gazen

#### References

Liski, E., Nordhausen, K., Oja, H. and Ruiz-Gazen, A. (201?), Combining Linear Dimension Reduction Estimates, to appear in the Proceedings of ICORS 2015, pp. ??-??.

#### See Also

#### [EPPlab](#page-3-1), [AOP](#page-0-0)

```
library(tourr)
data(olive)
# To keep the runtime short, maxiter and n.simu were chosen very
# small for demonstration purposes, real life applications would
# rather choose larger values, e.g. n.simu=100, maxiter=200
```

```
olivePP.kurt.max <-
  EPPlab(olive[,3:10],PPalg="PSO",PPindex="KurtosisMax",n.simu=10, maxiter=20)
olivePP.fried <-
  EPPlab(olive[,3:10],PPalg="PSO",PPindex="Friedman",n.simu=10, maxiter=20)
olivePPs <- list(olivePP.kurt.max, olivePP.fried)
EPPlabAgg(olivePP.kurt.max)$k
EPPlabAgg(olivePPs, "cum", 0.99)$k
pairs(olivePP.kurt.max$x %*% EPPlabAgg(olivePPs, "cum", 0.99)$O,
      col=olive[,2], pch=olive[,1])
olivAOP.sq <- EPPlabAgg(olivePPs, "inv")
oliveProj <- olivePP.kurt.max$x %*% olivAOP.sq$O
plot(density(oliveProj))
rug(oliveProj[olive$region==1],col=1)
rug(oliveProj[olive$region==2],col=2)
rug(oliveProj[olive$region==3],col=3)
```
<span id="page-7-1"></span>EPPlabOutlier *Function to Find Outliers for an epplab Object*

# Description

Function to decide wether observations are considered outliers or not in specific projection directions of an epplab object.

#### Usage

```
EPPlabOutlier(x, which = 1:ncol(x$PPdir), k = 3, location = mean,
  scale = sd
```
#### Arguments

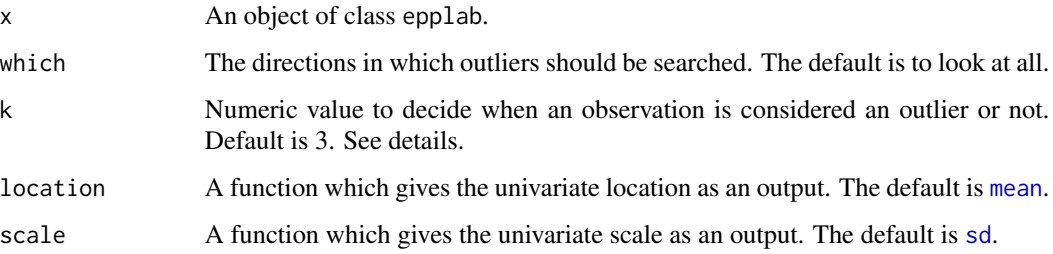

<span id="page-7-0"></span>

# <span id="page-8-0"></span>EPPlabOutlier 9

# Details

Denote  $location_i$  as the location of the jth projection direction and analogously  $scale_i$  as its scale. Then an observation x is an outlier in the jth projection direction, if  $|x - location_i| \geq k scale_i$ .

Naturally it is best to use for this purpose robust location and scale measures like [median](#page-0-0) and [mad](#page-0-0) for example.

#### Value

A list with class 'epplabOutlier' containing the following components:

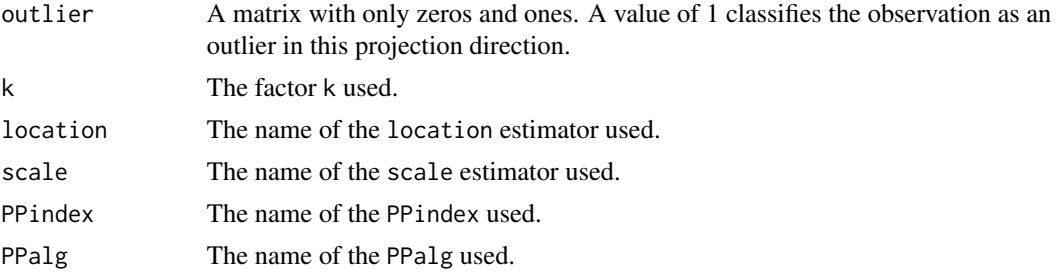

# Author(s)

Klaus Nordhausen

#### References

Ruiz-Gazen, A., Larabi Marie-Sainte, S. and Berro, A. (2010), Detecting multivariate outliers using projection pursuit with particle swarm optimization, COMPSTAT2010, pp. 89-98.

## See Also

[EPPlab](#page-3-1)

```
# creating data with 3 outliers
n <-300
p \le -10X <- matrix(rnorm(n*p),ncol=p)
X[1,1] < -9X[2, 4] <- 7
X[3,6] < -8# giving the data rownames, obs.1, obs.2 and obs.3 are the outliers.
rownames(X) <- paste("obs",1:n,sep=".")
PP<-EPPlab(X,PPalg="PSO",PPindex="KurtosisMax",n.simu=20, maxiter=20)
OUT<-EPPlabOutlier(PP, k = 3, location = median, scale = mad)
OUT
```
<span id="page-9-0"></span>

#### Description

Calculates the projections of the data object onto the directions from an underlying ebblab object.

# Usage

```
## S3 method for class 'epplab'
fitted(object, which = 1, ...)
```
# Arguments

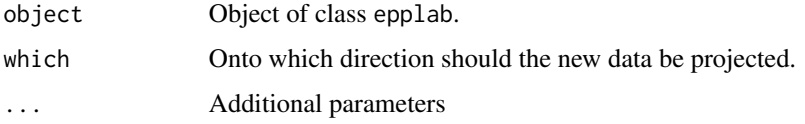

# Details

The default projection direction is the direction with the best objective criterion.

# Value

A matrix, having in each column the projection onto the direction of a certain run, and in each row the projected value.

#### Author(s)

Daniel Fischer

# Examples

```
library(tourr)
data(olive)
res <- EPPlab(olive[,3:10],PPalg="PSO",PPindex="KurtosisMin",n.simu=10, maxiter=20)
```
# Projection to the best direction fitted(res)

```
# Projection to the 1,2,5 best directions:
fitted(res,which=c(1,2,5))
```
<span id="page-10-0"></span>

#### Description

Plots a scatterplot matrix of fitted scores of an epplab object.

# Usage

## S3 method for class 'epplab' pairs(x, which =  $1:10, ...$ )

# Arguments

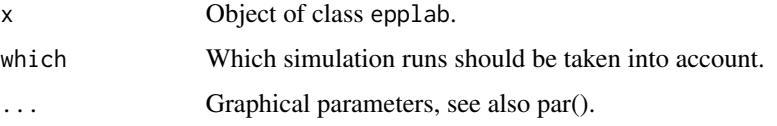

# Details

The option which can restrict the output to certain simulation runs. In case of many simulations, this might improve the readability.

#### Author(s)

Daniel Fischer

# Examples

```
library(tourr)
data(olive)
res <- EPPlab(olive[,3:10],PPalg="PSO",PPindex="KurtosisMin",n.simu=10, maxiter=20)
pairs(res)
```
plot.epplab *Plot for an epplab Object*

# Description

The function offers three informative plots for an epplab object.

# <span id="page-11-0"></span>Usage

```
## S3 method for class 'epplab'
plot(x, type = "kernel", angles = "radius",kernel = "biweight", which = 1:10, as.table = TRUE, ...)
```
#### Arguments

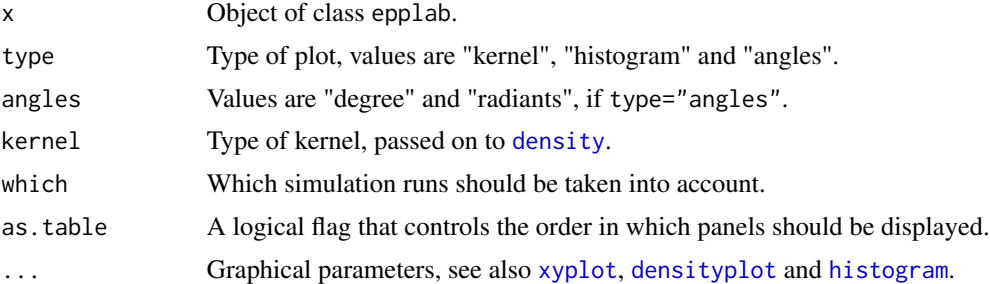

#### Details

The option which can restrict the output to certain simulation runs. In case of many simulations, this might improve the readability.

For type="kernel", the default, it plots a kernel density estimate for each of the chosen directions. In the case of type="histogram" the corresponding histograms. For type="angles" it plots the angles of the first chosen direction against all others. Whether the angles are given in degrees or radiants, depends on the value of angles.

#### Author(s)

Daniel Fischer, Klaus Nordhausen

# See Also

[xyplot](#page-0-0), [densityplot](#page-0-0), [histogram](#page-0-0), [density](#page-0-0)

# Examples

```
library(tourr)
data(olive)
res <- EPPlab(olive[,3:10],PPalg="PSO",PPindex="KurtosisMin",n.simu=10, maxiter=20)
```
# Plot with kernel estimator plot(res)

# Just the best 5 and then 8 plot(res,which=c(1:5,8))

# Plot as histogram plot(res,type="histogram")

# <span id="page-12-0"></span>plot.epplabOutlier 13

```
# Plot an angles plot
plot(res,type="angles")
```
plot.epplabOutlier *Plot for an epplabOutlier Object*

# Description

Visualizes which observations are considered as outliers and how often for an epplabOutlier object.

#### Usage

## S3 method for class 'epplabOutlier'  $plot(x, col = c("white", "black"), outlier = TRUE,$  $xlab = "", ylab = "", ...)$ 

# Arguments

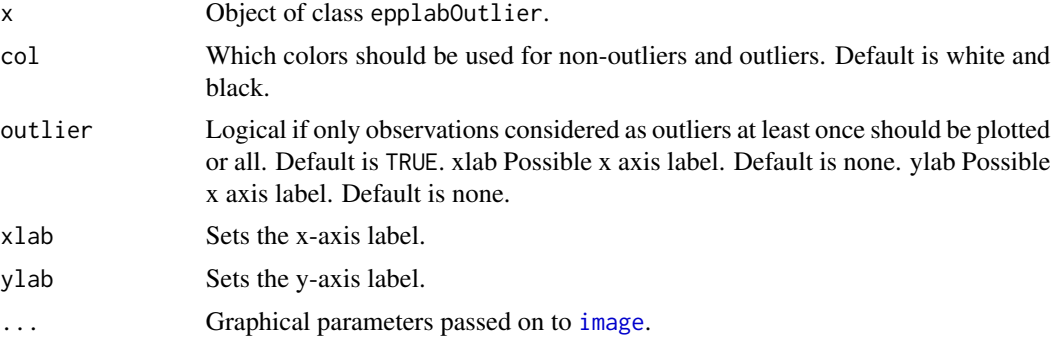

# Author(s)

Daniel Fischer and Klaus Nordhausen

#### See Also

[EPPlabOutlier](#page-7-1), [image](#page-0-0)

```
# creating data with 3 outliers
n <-300
p \le -10X <- matrix(rnorm(n*p),ncol=p)
X[1,1] < -9X[2, 4] < -7
```

```
X[3,6] < -8# giving the data rownames, obs.1, obs.2 and obs.3 are the outliers.
rownames(X) <- paste("obs",1:n,sep=".")
PP<-EPPlab(X,PPalg="PSO",PPindex="KurtosisMax",n.simu=20, maxiter=20)
OUT <- EPPlabOutlier(PP, k = 3, location = median, scale = mad)
plot(OUT)
```
predict.epplab *Calculates projections for a new Data Object*

## Description

Calculates the projections of a new data object onto the directions from an existing ebblab object.

# Usage

```
## S3 method for class 'epplab'
predict(object, which = 1, data = NULL, ...)
```
# Arguments

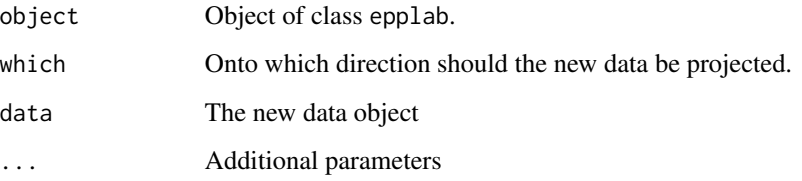

#### Details

The default projection direction is the direction with the best objective criterion. In case that no data is given to the function, the fitted scores for the original data will be returned.

#### Value

A matrix having in each column the projection onto the direction of a certain run and in each row the projected value.

# Author(s)

Daniel Fischer

<span id="page-13-0"></span>

# <span id="page-14-0"></span>print.epplab 15

# Examples

```
library(tourr)
data(olive)
res <- EPPlab(olive[,3:10], PPalg="PSO", PPindex="KurtosisMin", n.simu=10, maxiter=20)
newData <- matrix(rnorm(80), ncol=8)
# Projection on the best direction
predict(res, data=newData)
# Projection on the best 3 directions
predict(res, which=1:3, data=newData)
# Similar with function fitted() when no data is given:
predict(res)
fitted(res)
```
print.epplab *Print an epplab Object*

# Description

Prints an epplab object.

# Usage

```
## S3 method for class 'epplab'
print(x, \ldots)
```
# Arguments

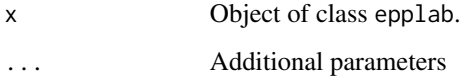

# Details

The print function displays the result with the best value in the objective criterion.

# Author(s)

Daniel Fischer

# Examples

```
library(tourr)
data(olive)
res <- EPPlab(olive[,3:10],PPalg="PSO",PPindex="KurtosisMin",n.simu=10, maxiter=20)
print(res)
```
print.epplabOutlier *Print an epplabOutlier Object*

#### Description

Prints an epplabOutlier object.

# Usage

## S3 method for class 'epplabOutlier'  $print(x, \ldots)$ 

# Arguments

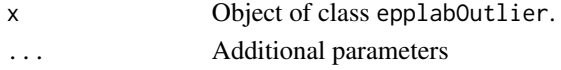

# Details

The print function displays only the outlier matrix from the epplabOutlier object.

# Author(s)

Klaus Nordhausen

```
# creating data with 3 outliers
n <-300
p \le -10X <- matrix(rnorm(n*p),ncol=p)
X[1,1] < -9X[2, 4] < -7X[3,6] < -8# giving the data rownames, obs.1, obs.2 and obs.3 are the outliers.
rownames(X) <- paste("obs",1:n,sep=".")
PP<-EPPlab(X,PPalg="PSO",PPindex="KurtosisMax",n.simu=20, maxiter=20)
OUT<-EPPlabOutlier(PP, k = 3, location = median, scale = mad)
OUT
```
<span id="page-15-0"></span>

<span id="page-16-0"></span>

#### Description

The data set contains 55 variables measured during the production process of 520 units. The problem for this data is to identify the produced items with a fault not detected by standard tests.

# Format

A data frame with 520 observations on 55 variables.

# Source

The data was anonymized to keep confidentiality.

#### Examples

```
data(ReliabilityData)
summary(ReliabilityData)
```
screeplot.epplab *Creating a Screeplot for an epplab Object*

# Description

Plots the objective criteria of an epplab object versus the simulation runs.

#### Usage

```
## S3 method for class 'epplab'
screeplot(x, type = "lines", which = 1:10, main = "",
 ylab = "Objective criterion", xlab = "Simulation run", ...)
```
#### Arguments

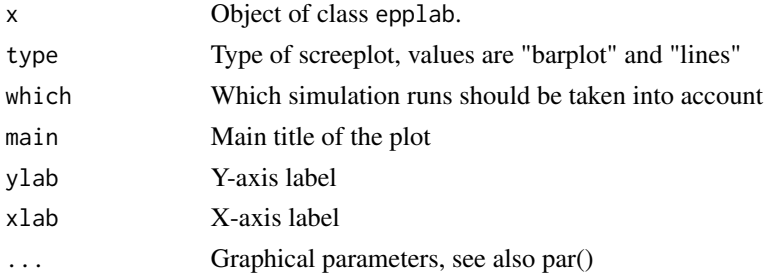

# <span id="page-17-0"></span>Details

The option which can restrict the output to certain simulation runs. In case of many simulations, this might improve the readability. The barplot option is often not meaningful, because the objective criteria are usually large and bars begin by default at zero.

# Author(s)

Daniel Fischer

# Examples

```
library(tourr)
data(olive)
res <- EPPlab(olive[,3:10],PPalg="PSO",PPindex="KurtosisMin",n.simu=10, maxiter=20)
screeplot(res)
# Pretty useless:
screeplot(res,type="barplot")
```

```
screeplot(res,which=1:5)
```
summary.epplab *Summarize an epplab Object*

#### Description

Summarizes and prints an epplab object in an informative way.

#### Usage

```
## S3 method for class 'epplab'
summary(object, which = 1:10, digits = 4, ...)
```
#### Arguments

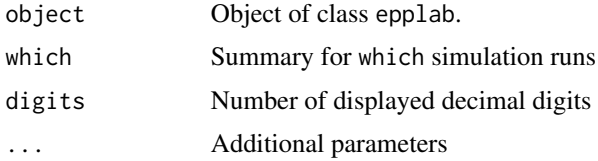

# Details

The option which can restrict the output to certain simulation runs. In case of many simulations, this might improve the readability.

# <span id="page-18-0"></span>summary.epplabOutlier 19

# Author(s)

Daniel Fischer

#### Examples

```
library(tourr)
data(olive)
res <- EPPlab(olive[,3:10],PPalg="PSO",PPindex="KurtosisMin",n.simu=10, maxiter=20)
summary(res)
```
summary.epplabOutlier *Summarize an epplabOutlier Object*

# Description

Summarizes and prints an epplabOutlier object in an informative way.

#### Usage

```
## S3 method for class 'epplabOutlier'
summary(object, ...)
```
#### Arguments

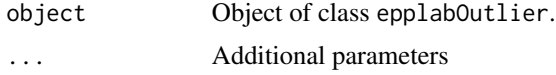

# Details

The main information provided here is a table with names of the observations which are considered outliers and in how many PP directions they are considered outliers. This function is useful if the data has been given row names.

#### Author(s)

Klaus Nordhausen

```
# creating data with 3 outliers
n <-300
p \le -10X <- matrix(rnorm(n*p),ncol=p)
X[1,1] < -9X[2, 4] < -7
```

```
X[3,6] < -8# giving the data rownames, obs.1, obs.2 and obs.3 are the outliers.
rownames(X) <- paste("obs",1:n,sep=".")
PP<-EPPlab(X,PPalg="PSO",PPindex="KurtosisMax",n.simu=20, maxiter=20)
OUT<-EPPlabOutlier(PP, k = 3, location = median, scale = mad)
summary(OUT)
```
<span id="page-19-1"></span>WhitenSVD *Whitening Data Using Singular Value Decomposition*

#### Description

The function whitens a data matrix using the singular value decomposition.

#### Usage

WhitenSVD $(x, tol = 1e-06)$ 

#### Arguments

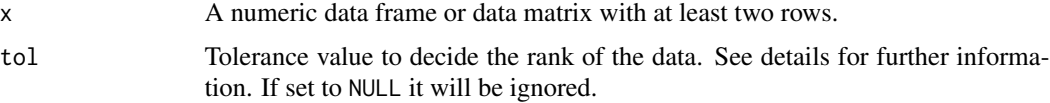

# Details

The function whitens the data so that the result has mean zero and identity covariance matrix using the function [svd](#page-0-0). The data can have here less observations than variables and svd will determine the rank of the data automatically as the number of singular values larger than the largest singular value times tol. If tol=NULL the rank is set to the number of singular values, which is not advised when one or more singular values are close to zero.

The output contains among others as attributes the singular values and the matrix needed to backtransform the whitened data to its original space.

#### Value

The whitened data.

# Author(s)

Klaus Nordhausen

#### See Also

[svd](#page-0-0), [cov](#page-0-0), [colMeans](#page-0-0)

<span id="page-19-0"></span>

# WhitenSVD 21

```
# more observations than variables
X <- matrix(rnorm(200),ncol=4)
A <- WhitenSVD(X)
round(colMeans(A),4)
round(cov(A),4)
# how to backtransform
summary(sweep(A %*% (attr(A,"backtransform")), 2, attr(A,"center"), "+") - X)
# fewer observations than variables
Y \leftarrow \text{cbind}(\text{resp}(4), \text{runif}(4), \text{rnorm}(4), \text{ runif}(4), \text{ rnorm}(4), \text{ rt}(4,4))B <- WhitenSVD(Y)
round(colMeans(B),4)
round(cov(B),4)
# how to backtransform
summary(sweep(B %*% (attr(B,"backtransform")), 2, attr(B,"center"), "+") - Y)
```
# <span id="page-21-0"></span>**Index**

∗Topic datasets ReliabilityData, [17](#page-16-0) ∗Topic hplot pairs.epplab, [11](#page-10-0) plot.epplab, [11](#page-10-0) plot.epplabOutlier, [13](#page-12-0) screeplot.epplab, [17](#page-16-0) ∗Topic methods coef.epplab, [3](#page-2-0) fitted.epplab, [10](#page-9-0) pairs.epplab, [11](#page-10-0) plot.epplab, [11](#page-10-0) plot.epplabOutlier, [13](#page-12-0) predict.epplab, [14](#page-13-0) print.epplab, [15](#page-14-0) print.epplabOutlier, [16](#page-15-0) summary.epplab, [18](#page-17-0) summary.epplabOutlier, [19](#page-18-0) ∗Topic multivariate EPPlabAgg, [6](#page-5-0) EPPlabOutlier, [8](#page-7-0) REPPlab-package, [2](#page-1-0) WhitenSVD, [20](#page-19-0) ∗Topic print coef.epplab, [3](#page-2-0) fitted.epplab, [10](#page-9-0) predict.epplab, [14](#page-13-0) print.epplab, [15](#page-14-0) print.epplabOutlier, [16](#page-15-0) summary.epplab, [18](#page-17-0) summary.epplabOutlier, [19](#page-18-0)

# AOP, *[7](#page-6-0)*

coef,epplab-method *(*coef.epplab*)*, [3](#page-2-0) coef-method *(*coef.epplab*)*, [3](#page-2-0) coef.epplab, [3](#page-2-0) colMeans, *[4](#page-3-0)*, *[20](#page-19-0)* cov, *[20](#page-19-0)*

density, *[12](#page-11-0)* densityplot, *[12](#page-11-0)* EPPlab, [4,](#page-3-0) *[7](#page-6-0)*, *[9](#page-8-0)* EPPlabAgg, [6](#page-5-0) EPPlabOutlier, [8,](#page-7-0) *[13](#page-12-0)* fitted,epplab-method *(*fitted.epplab*)*, [10](#page-9-0) fitted-method *(*fitted.epplab*)*, [10](#page-9-0) fitted.epplab, [10](#page-9-0) histogram, *[12](#page-11-0)* image, *[13](#page-12-0)* mad, *[9](#page-8-0)* mean, *[8](#page-7-0)* median, *[9](#page-8-0)* pairs,epplab-method *(*pairs.epplab*)*, [11](#page-10-0) pairs-method *(*pairs.epplab*)*, [11](#page-10-0) pairs.epplab, [11](#page-10-0) plot,epplab-method *(*plot.epplab*)*, [11](#page-10-0) plot,epplabOutlier-method *(*plot.epplabOutlier*)*, [13](#page-12-0) plot-method *(*plot.epplab*)*, [11](#page-10-0) plot.epplab, [11](#page-10-0) plot.epplabOutlier, [13](#page-12-0) predict,epplab-method *(*predict.epplab*)*, [14](#page-13-0) predict-method *(*predict.epplab*)*, [14](#page-13-0) predict.epplab, [14](#page-13-0) print,epplab-method *(*print.epplab*)*, [15](#page-14-0) print,epplabOutlier-method *(*print.epplabOutlier*)*, [16](#page-15-0) print-method *(*print.epplab*)*, [15](#page-14-0) print.epplab, [15](#page-14-0) print.epplabOutlier, [16](#page-15-0)

R/EPP-lab-package *(*REPPlab-package*)*, [2](#page-1-0) ReliabilityData, [17](#page-16-0)

#### $I<sub>N</sub>DEX$  23

```
REPPlab-package
,
2
screeplot,epplab-method (screeplot.epplab
)
, 17
screeplot-method
(screeplot.epplab
)
, 17
screeplot.epplab
, 17
sd
,
8
summary,epplab-method
(summary.epplab
)
,
        18
summary,epplabOutlier-method (summary.epplabOutlier
)
, 19
summary-method
(summary.epplab
)
, 18
summary.epplab
, 18
summary.epplabOutlier
, 19
svd
, 20
```
WhitenSVD , *[4](#page-3-0)* , [20](#page-19-0)

xyplot , *[12](#page-11-0)*